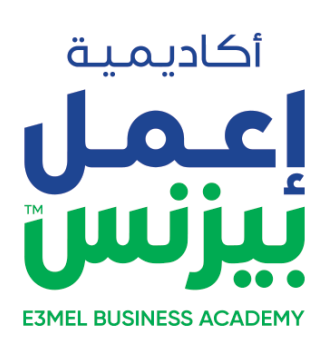

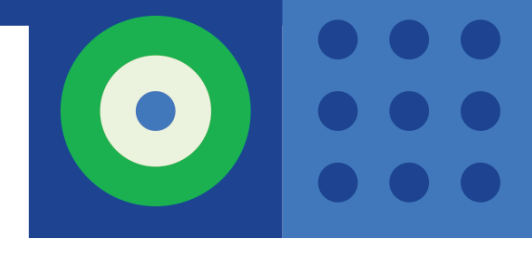

# **VFX COMPOSITING** DIPLOMA

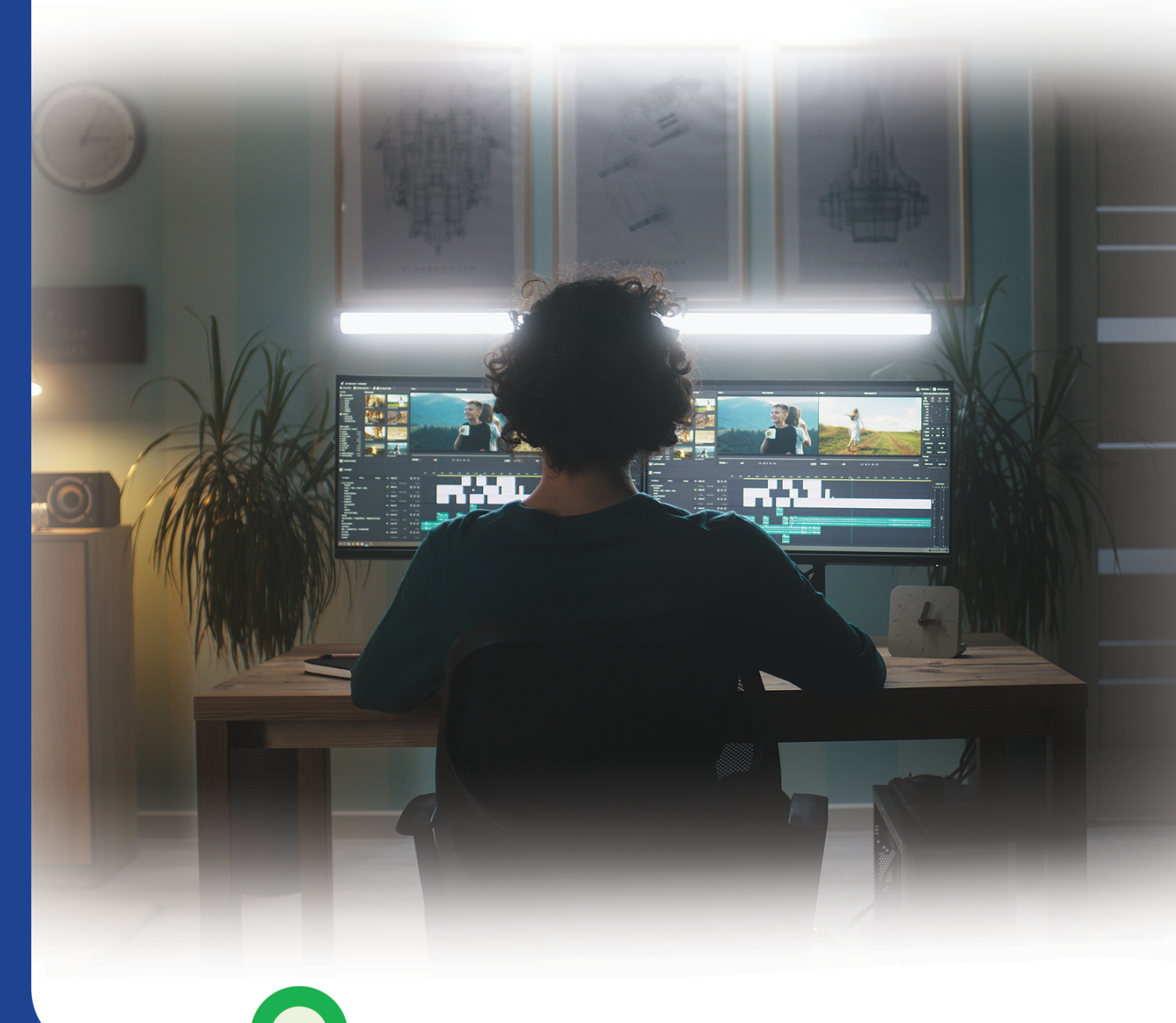

**LIVE DIPLOMA** 

## **VFX COMPOSITING DIPLOMA**

تشهد صناعة المؤثرات البصرية نموًا سريعًا لذا لم تعد الحاجة إلى مؤلفين موهوبين وذوي مهارات عالية مطلوبة بشلك كبير. حيث يساعد فن تركيب المؤثرات البصرية على دمج العناصر الرقمية بسالسة مع لقطات الحركة الحية لتجميع اللقطة النهائية معًا. ويستخدم المؤلفون اليوم مجموعة متنوعة من األدوات ، ولكن ال توجد أداة شائعة مثل برنامج NUKE. والذى يؤهلك للعمل بشلك إبداعي وتقني وسوف تكون مستعداً للعمل فور التخرج. ففم، غضُون ٣ أشهر فقط ، ستتقن تقنيات الرسم بالرسم الرقّمي والمفاتيح واإلضاءة.

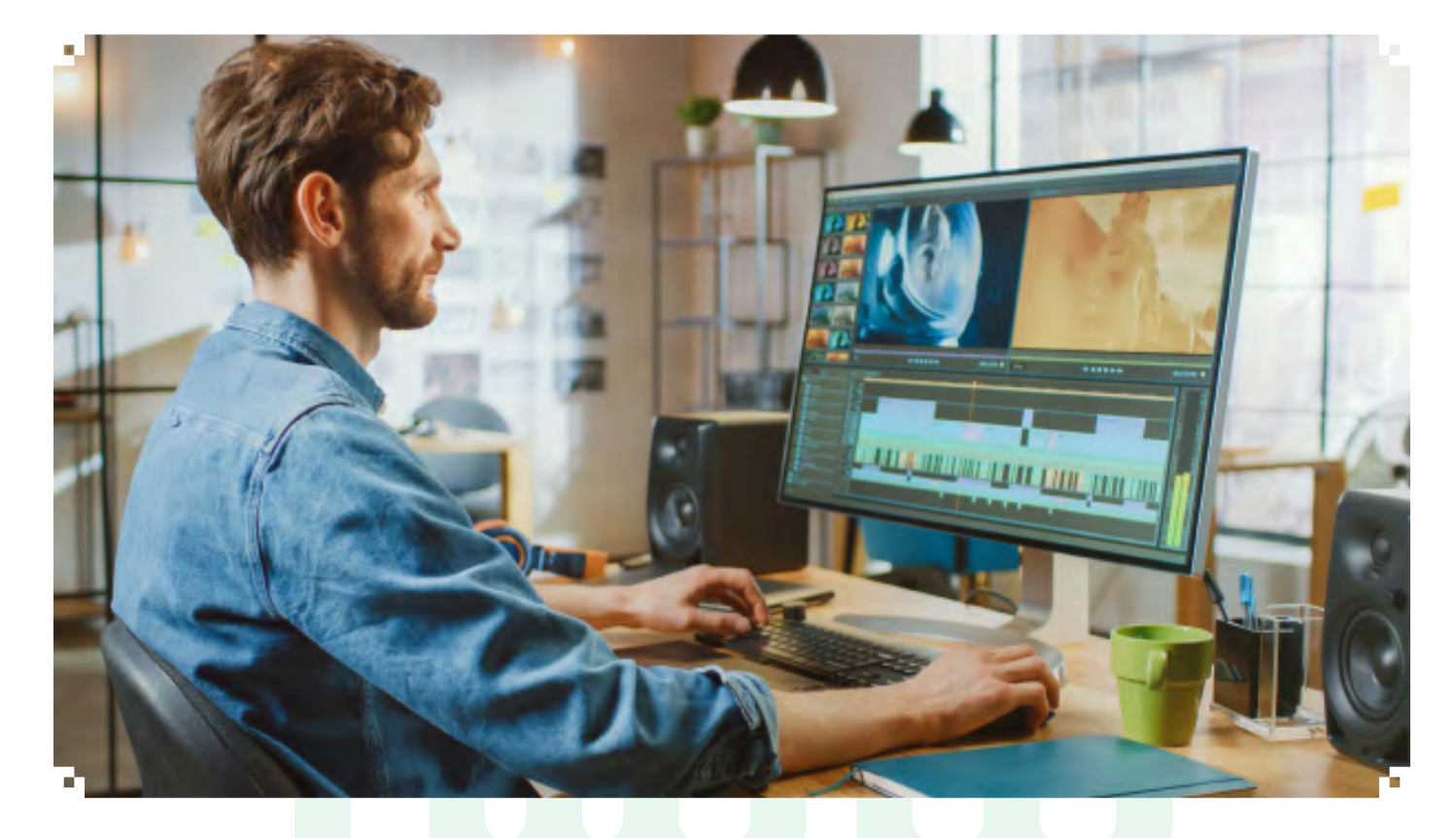

### **الفئة المستهدفة**

الأشخاص المهتمين بمجال التأثيرات الرقمية فى الأفلام أو الألعاب الأشخاص الذين يعملون بالفعل فى المجال ويرغُبون فى تحسين قدراتهم ومهاراتهم

## **اسلوب الدراسة :**

الدراسة عن طريق الحضور بشلك online live مع المحاضر من خالل تطبيق ZOOM أو أي تطبيقات أخرى ويتم من خالله التفاعل مع المحاضر بشلك مباشر صوت وصورة ومشاهدة البرامج التي يقوم بالتطبيق والتدريب عليها خطوة بخطوة ، وأيضاً امكانية رفع وإرسال الملفات Homework - Assignments بين المتدربين والمحاضر والمحادثات الجماعية , وإماكنية عرض ال Task من المتدرب للمحاضر لمراجعته وتصحيحه وذكر المالحظات

باإلضافة إلى إنه يتم عمل جروب دراسي على app Whats بين المتدربين وإدارة التدريب للتفاعل والتواصل مع إدارة التدريب بشكل مباشر وسريع فس كل ما يتعلق بالدورة

باإلضافة اننا بنوفر للمتدرب المحاضرات السابقة أو التي تحتاج إلى مراجعة مرة أخرى عن طريق مشاهدة الفيديو المسجل للمحاضرة وذلك بعد انتهاء المحاضرة بـ 24 ساعة فقط وفى نهاية الكورس يتم إرسال شهادة الحضور على االيميل

## **نظام الدراسة :**

مدة المحاضرة : 3 ساعات عدد ايام الدراسة : يومان او تلاتة فى الأسبوع

## **متطلبات الدراسة :**

ال يوجد متطلبات للدراسة سوى القدرة على التعامل مع الحاسب اآللي ونظام تشغيل ويندوز

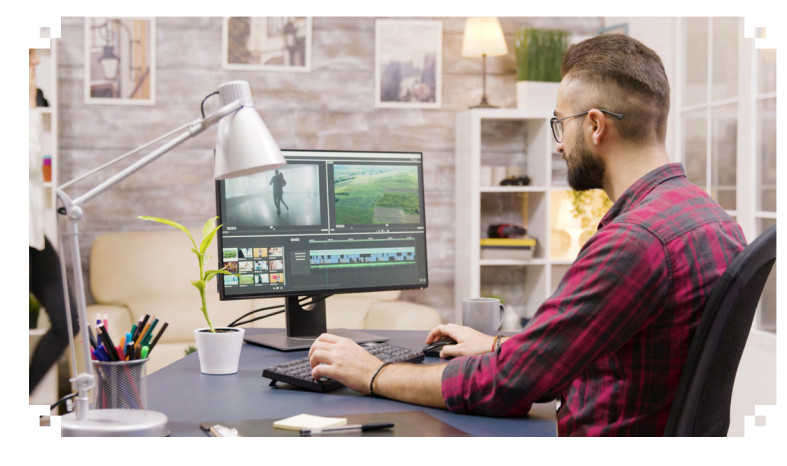

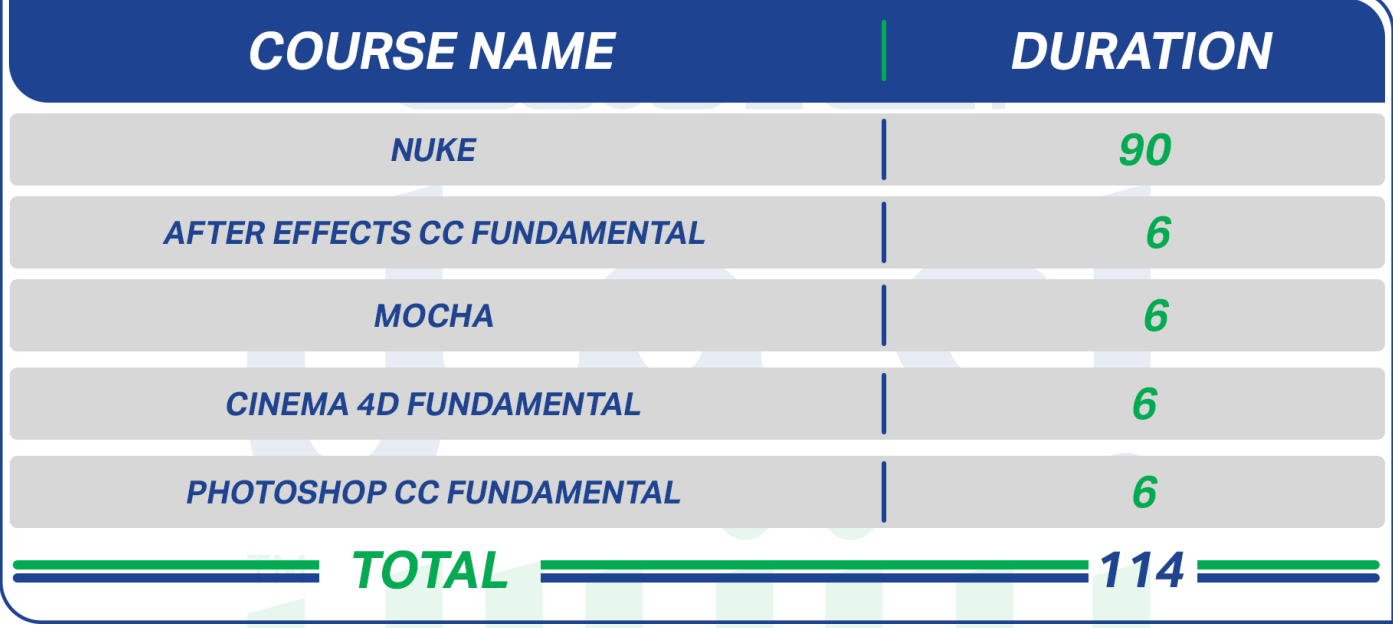

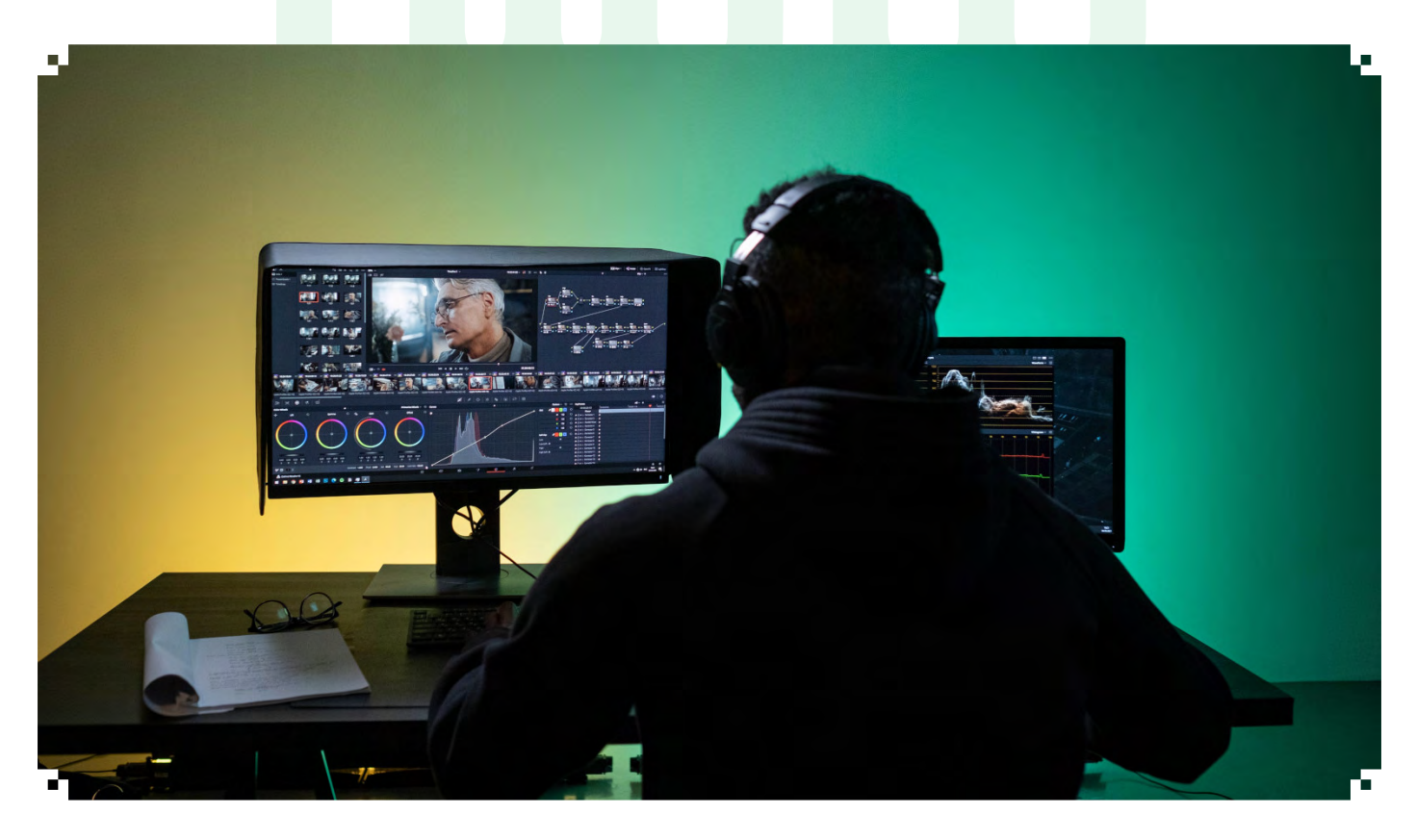

**ماذا ستتعلم فى هذه الدبلومة ؟**

#### **NUKE**

- NUKE Compositing Basics  $\Diamond$ Breaking Down a Compositing Shot  $\Diamond$ Intro to Rotoscoping  $\circ$ Rotoscoping Hard Bodies  $\circ$ Rotoscoping Soft Bodies  $\circ$ Common Nuke Tools  $\Diamond$ Roto Tracking  $\Diamond$ Color Keying  $\Diamond$ Intermediate Nuke Tools  $\circ$ Intermediate Roto and Keying  $\Diamond$ Live Action Integration  $\Diamond$ Digital Painting  $\circ$ Set Extensions  $\Diamond$ Project Set Up  $\Diamond$ Integration Project  $\Diamond$ Expressions and Gizmos  $\Diamond$ Particle Tools  $\Diamond$ Lighting Fundamentals  $\circ$ Color Theory for lighting  $\circ$ Lighting for Live Action  $\circ$ Materials, Shaders and Rendering  $\circ$ Cameras and Exposures  $\Diamond$ Rendering  $\Diamond$ Compositing Renders  $\Diamond$ Compositing Project  $\circ$ **After Effects CC Fundamental** User Interface  $\circ$ Working with Compositions  $\circ$ Importing files  $\Diamond$ Using Key light for green-screen footage  $\Diamond$ Rendering
- $\Diamond$

#### **Mocha**

Setting up the application

- $\circ$ Organizing projects
- $\circ$ Creating spline shapes
- $\circ$ Tracking in mocha
- $\circ$ Using tracking data for different tasks
- $\Diamond$ Masking occlusions
- $\Diamond$ Using offset tracking
- $\Diamond$ Rotoscoping fundamentals
- $\Diamond$ Creating complex mask shapes efficiently
- $\circ$ Stabilizing footage
- $\circ$ Correcting for lens distortion in footage
- $\Diamond$ Generating a 3D camera solve

## **Fundamental** 3**D Cinema**

Preparing artwork

- $\Diamond$ Modeling
- $\Diamond$ Extruding shapes
- $\Diamond$ Animating the model and camera
- $\Diamond$ Lighting the scene
- $\circ$ Applying materials
- $\Diamond$ Rendering

## **Photoshop CC Fundamental**

Us User Interface

- $\Diamond$ Setting up a file for Motion Graphics
- $\Diamond$ Working with Layers
- $\circ$ Layer Transforming
- $\circ$ Selection Tools
- $\Diamond$ Layer Styles
- $\Diamond$ Layer Mask and Clipping Mask
- $\Diamond$ Editing Text Layers
- $\circ$ Adjustments Layers
- $\Diamond$ Integration with After Effects
- $\Diamond$

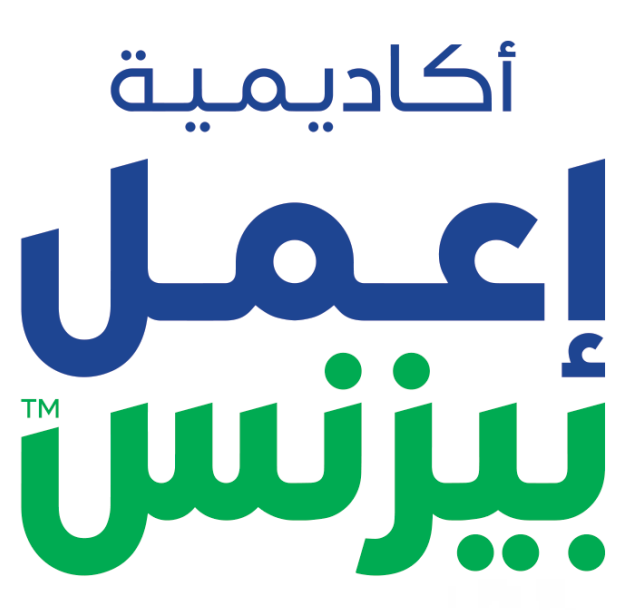

**E3MEL BUSINESS ACADEMY** 

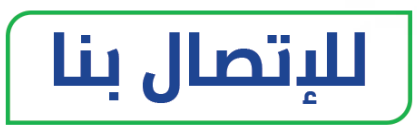

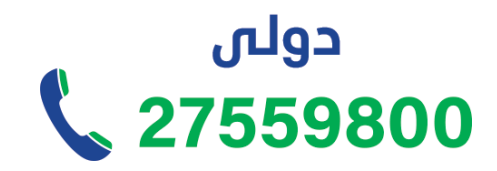

من السعودية \$920033973

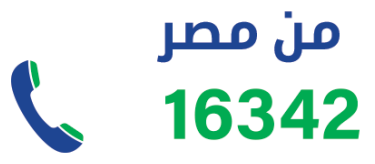

**[www.e3melbusiness.com](http://https://www.e3melbusiness.com/)**

黛

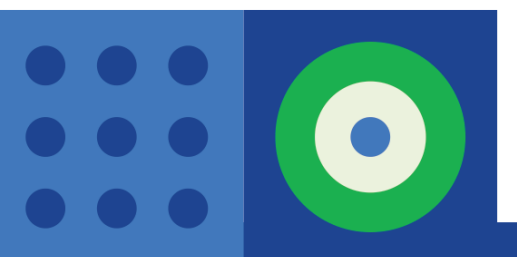